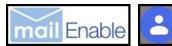

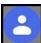

# **Google Contacts to MailEnable User Guide**

#### What It Does

Imports Google Contacts (and possibly iOS contacts) to MailEnable mailboxes

#### **Features**

- Free! Open source platform
- Simple to use
- Retains nearly all contact information, including photos, notes, custom phone numbers, etc. Note! Copies all extra information into Notes field.
- Creates groups
- Allows for custom phone number fields to be imported to defaults. i.e. Can import cell into mobile.
- Reformat phone numbers to standard format. i.e. +1 517.555-1212 converts to (517) 555-1212
- If no mobile phone number, can copy work, home, etc. into mobile field so that it displays number in main list.

### Installation

No installation. Just run GoogleContactsToMailEnable.exe

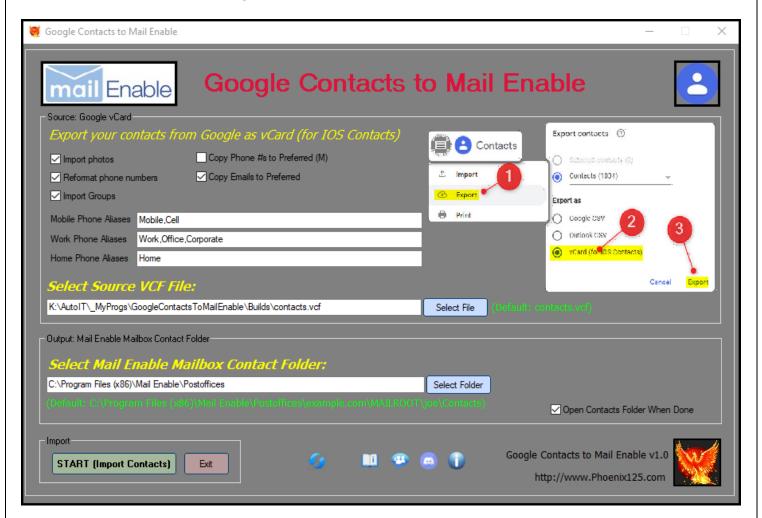

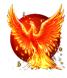

## Instructions

Export Google contacts from https://contacts.google.com/

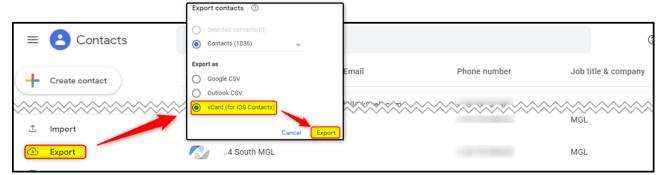

- Run GoogleContactsToMailEnable.exe
- Select the contacts.vcf file you just downloaded

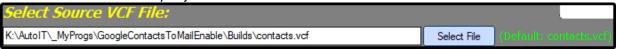

• Select desired options *Tip! Hover mouse over any field for more information* 

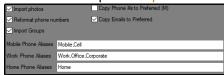

Select output folder

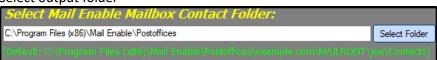

Click START (Import Contacts) to start importing

START (Import Contacts)

# **Options**

- Import photos: import contact photos
- Reformat phone numbers: reformats most phone numbers. i.e. +1 517.555-1212 converts to (517) 555-1212
- Import groups: Creates group files and adds contacts to corresponding group
- Copy phone #s to Preferred (M): If contact does not have a mobile phone number, will copy personal, company, pager, fax # (prioritized in that order) into mobile field so that it displays number in main list.

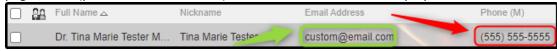

- Copy Emails to Preferred: If contact does not have a preferred email address, will copy personal or company
  email address to the Preferred Email field so that it displays number in main list.
- Phone Aliases: If no mobile/work/home phone #, imports custom labels into desired field. i.e. Custom label "cell" will import into Mobile field. Custom label "Office" & "Corporate" will import into Work field.

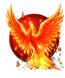

<sup>\*</sup> Note! The timer will occasionally stop during processing. This is normal.